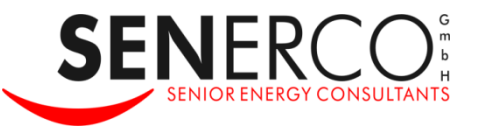

## **VINEA - AUFBAU, BETRIEB UND WIRTSCHAFTLICHKEIT EINES VIRTUELLEN POOL-REGELKRAFTWERKS MIT BHKW UND NETZERSATZANLAGEN**

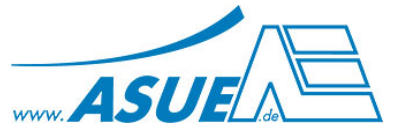

## **VORTRAG IM RAHMEN DER ASUE-FACHTAGUNG** KÖLN, 23.11.2010

## **DR. MICHAEL SCHERBINSKI**

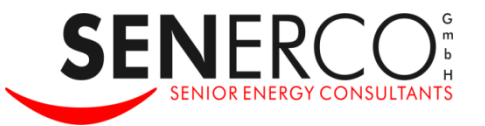

**Erklärung Virtuelles Kraftwerk Technische Grundlagen Regelenergiemarkt Net Virtuelles Kraftwerk der Energy2market Ansprechpartner** 

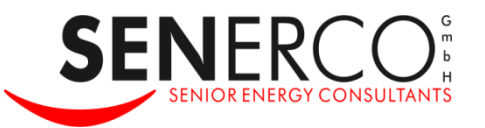

### **Virtuelles Kraftwerk**

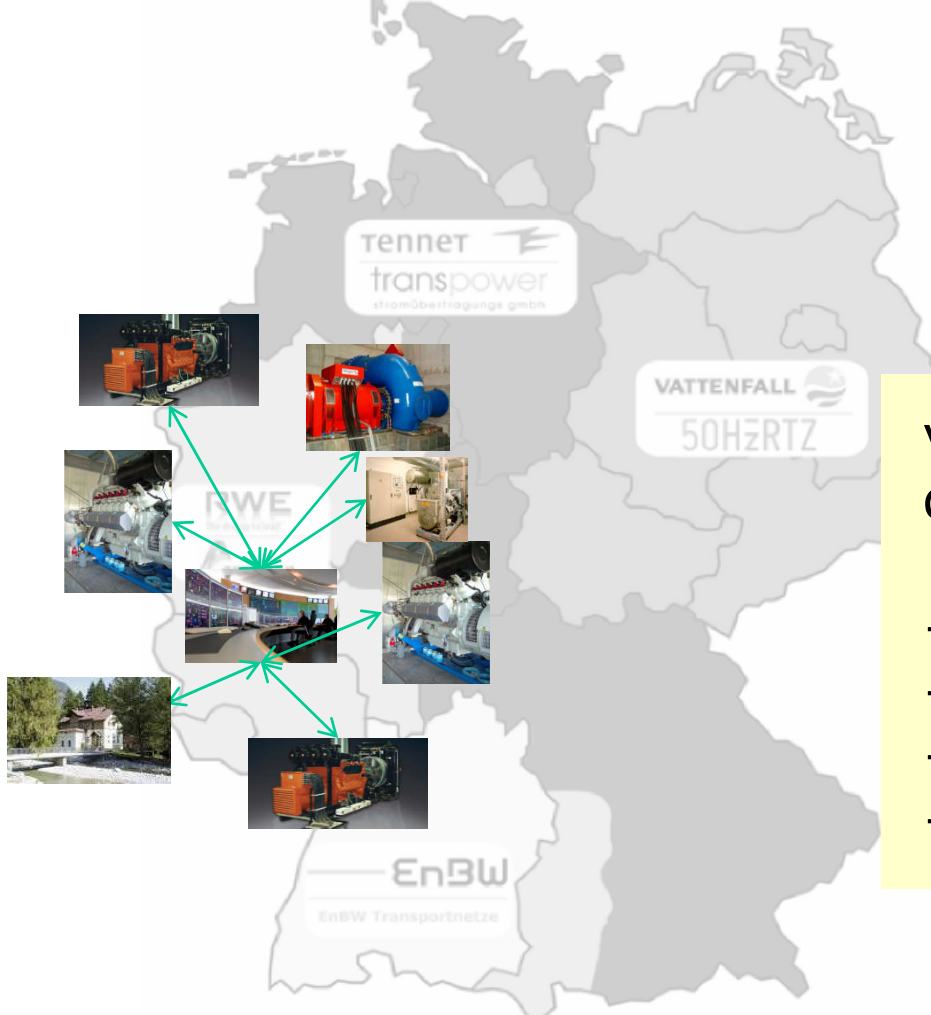

virtuelles Kraftwerk = dezentrale Energieerzeuger und -verbraucher

- + Vernetzung
- + Fernüberwachung
- + zentrale Ansteuerung
- + Vermarktung Regelenergie

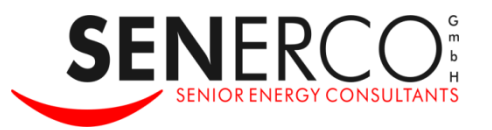

## **Kommerzielles Virtuelles Kraftwerk durch Zusammenwirken von Partnern**

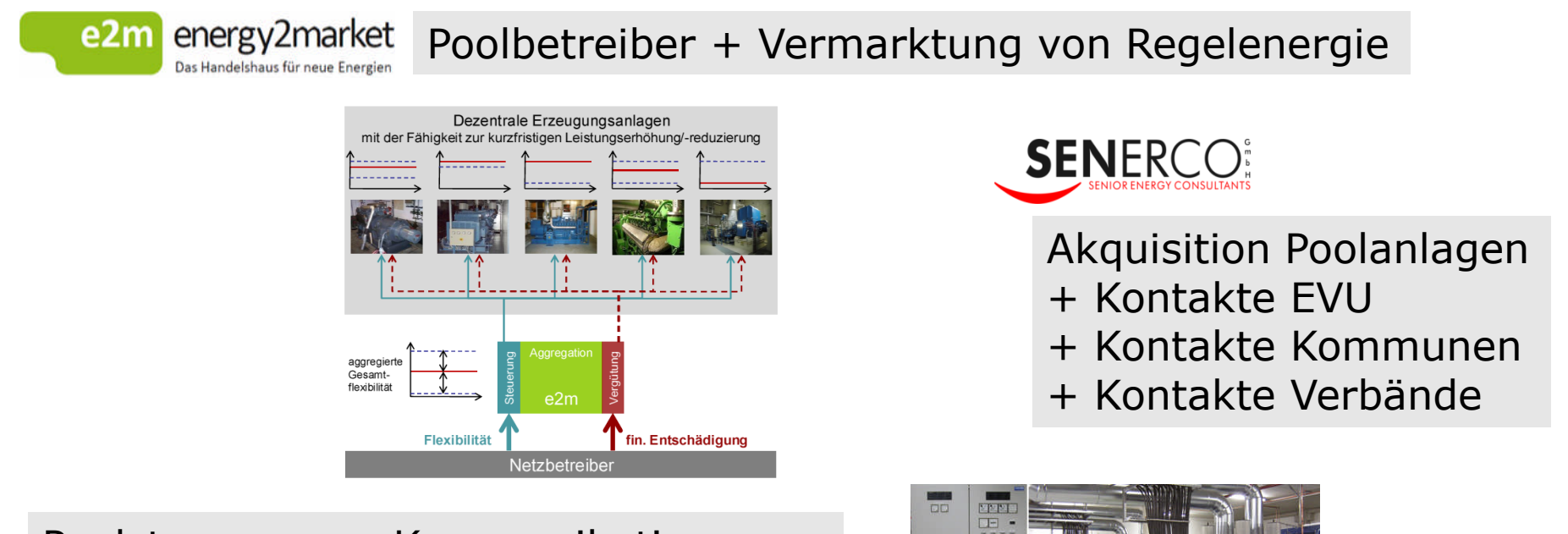

### Poolsteuerung + Kommunikations- u. Übertragungstechnik + Service

Führender Hersteller von Prozesssteuerungen für BHKW + NEA u. Anbieter von Systemlösungen für effizientes Energiemanagement Maßgeschneiderte Poolsteuerungssoftware CEUS für ViNEA Individuelle Anbindung von Einzelanlagen oder Anschluss über Leitzentrale

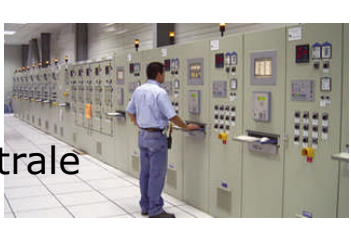

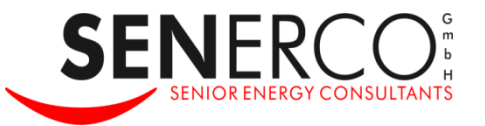

**Erklärung Virtuelles Kraftwerk Technische Grundlagen Regelenergiemarkt Net Virtuelles Kraftwerk der Energy2market Ansprechpartner** 

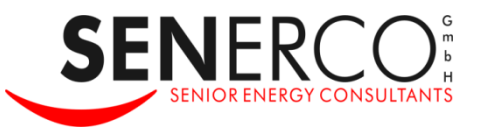

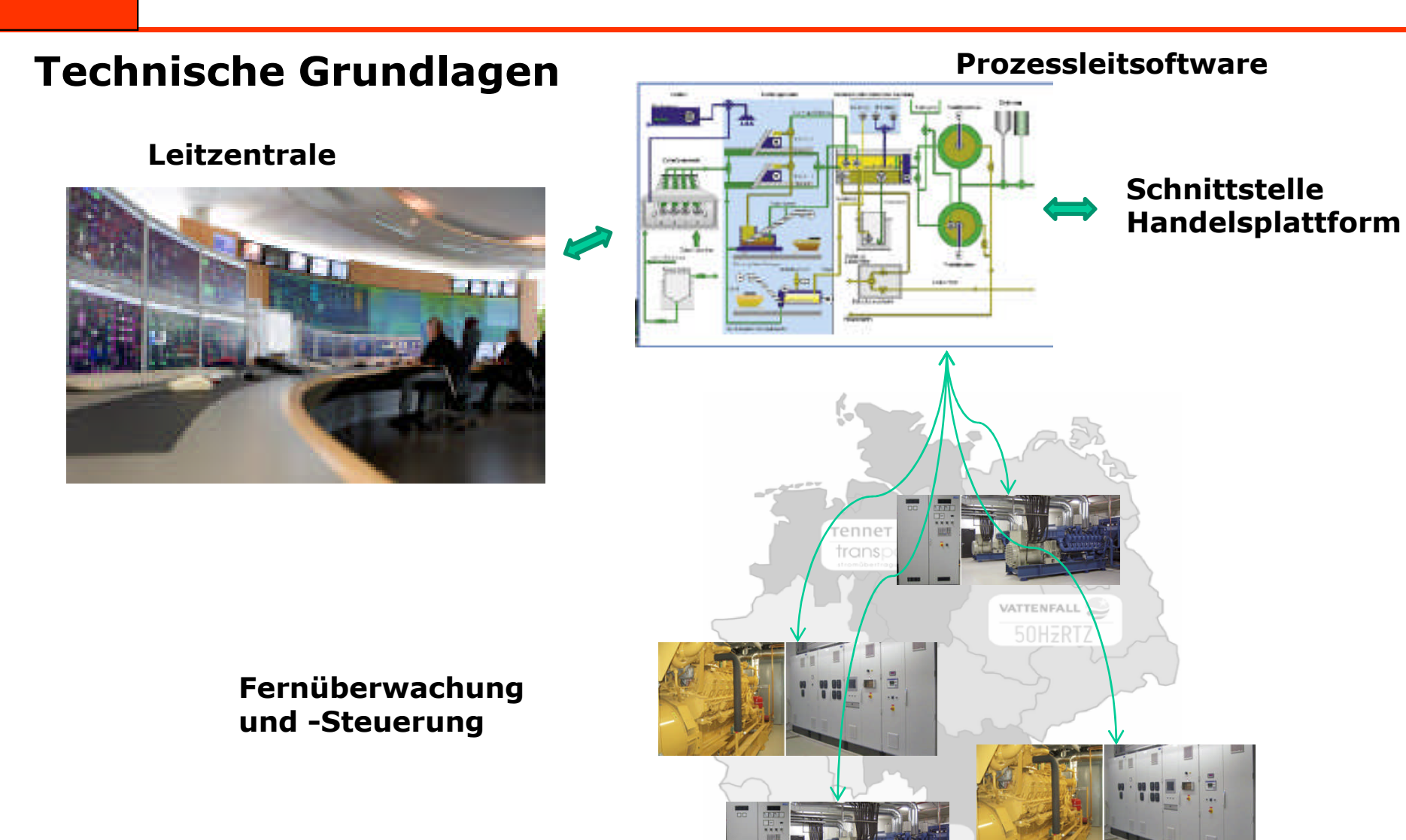

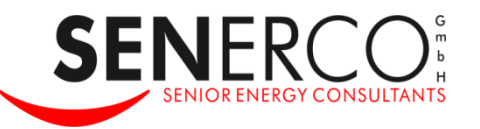

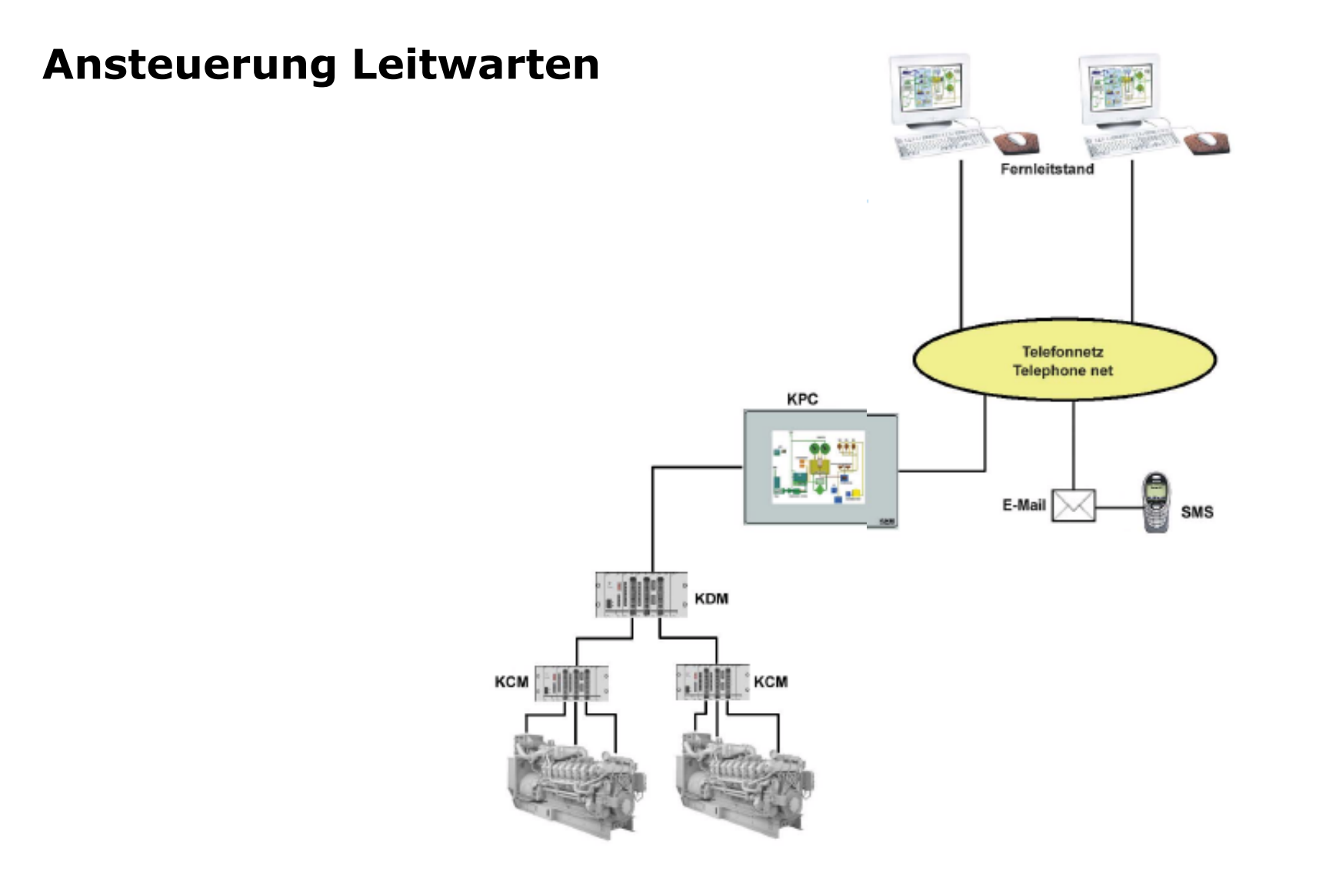

 $\overline{7}$ 

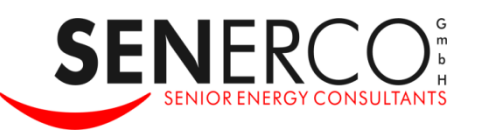

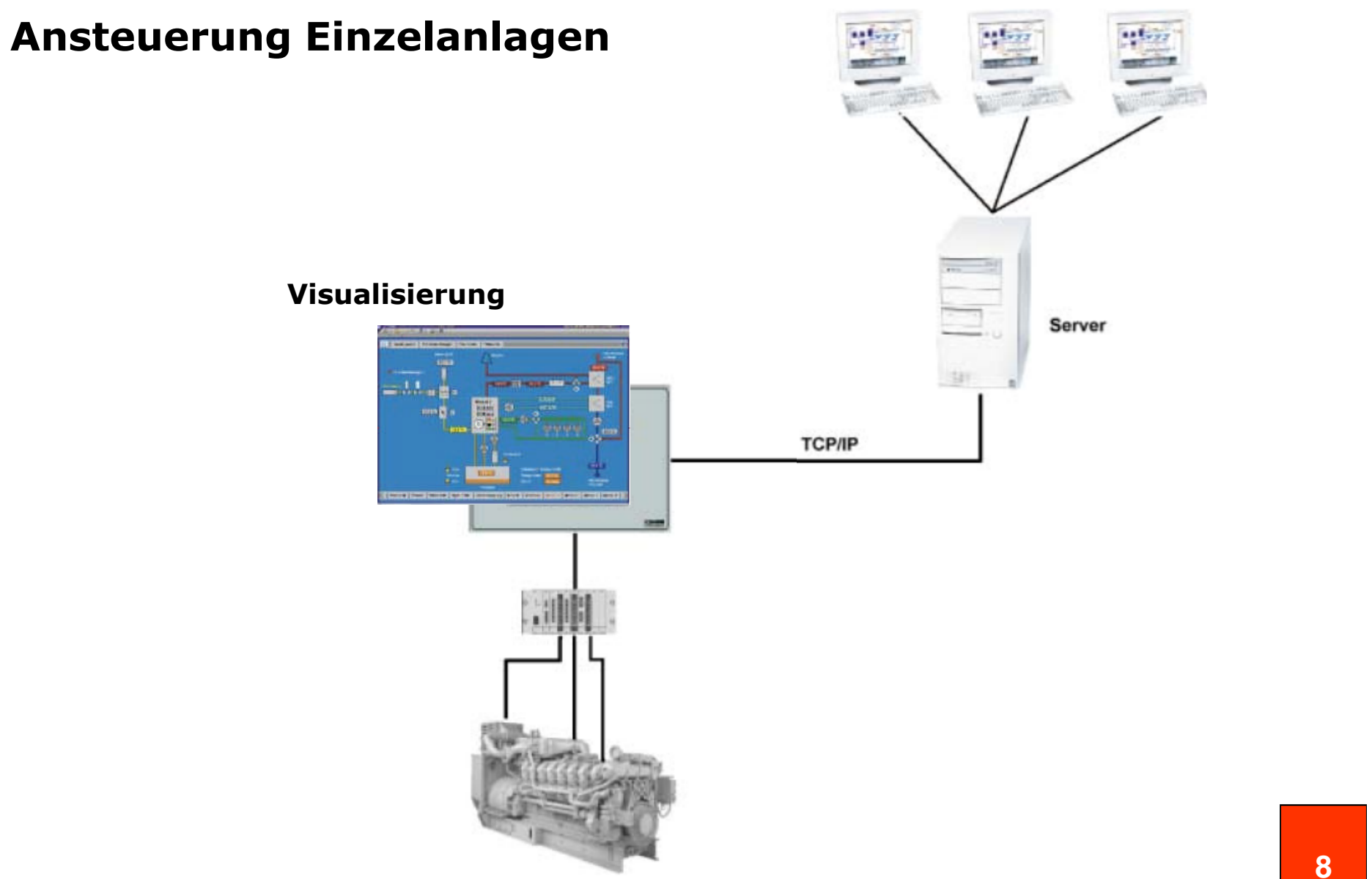

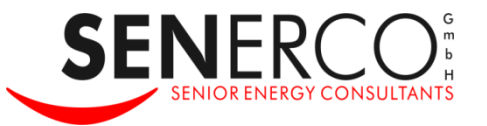

**Erklärung Virtuelles Kraftwerk Technische Grundlagen** 

## **Regelenergiemarkt**

**Net Virtuelles Kraftwerk der Energy2market** 

**Ansprechpartner** 

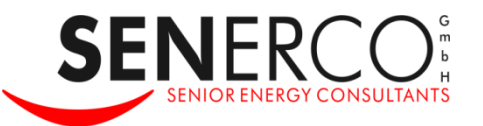

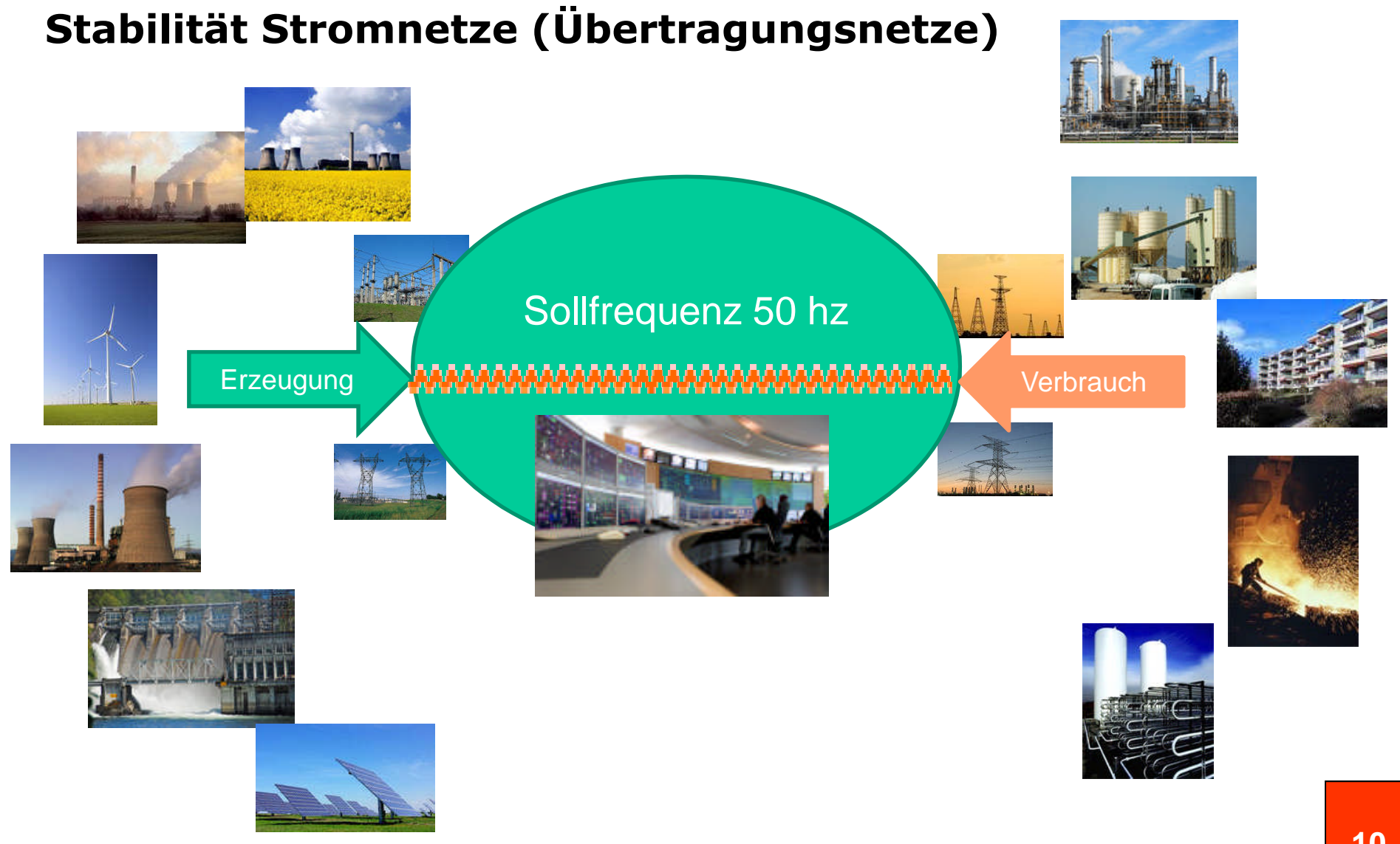

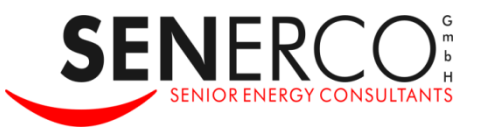

## **Fluktuierende Energieerzeugung**

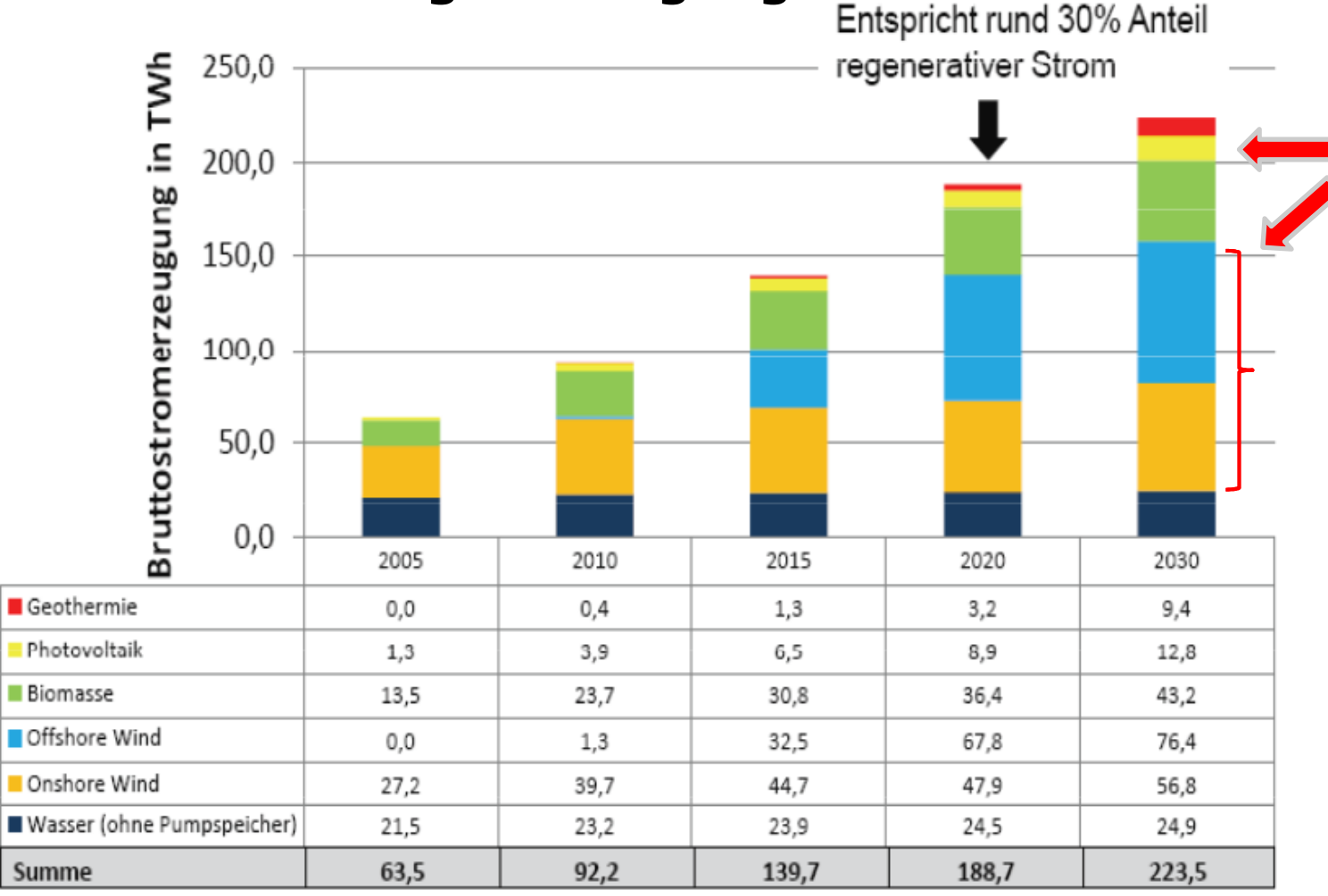

source: dena 2008, based on BMU 2007 and dena 2005

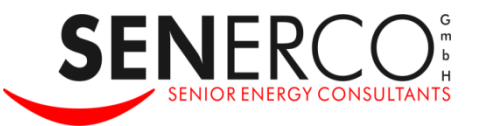

## **Regelenergiearten**

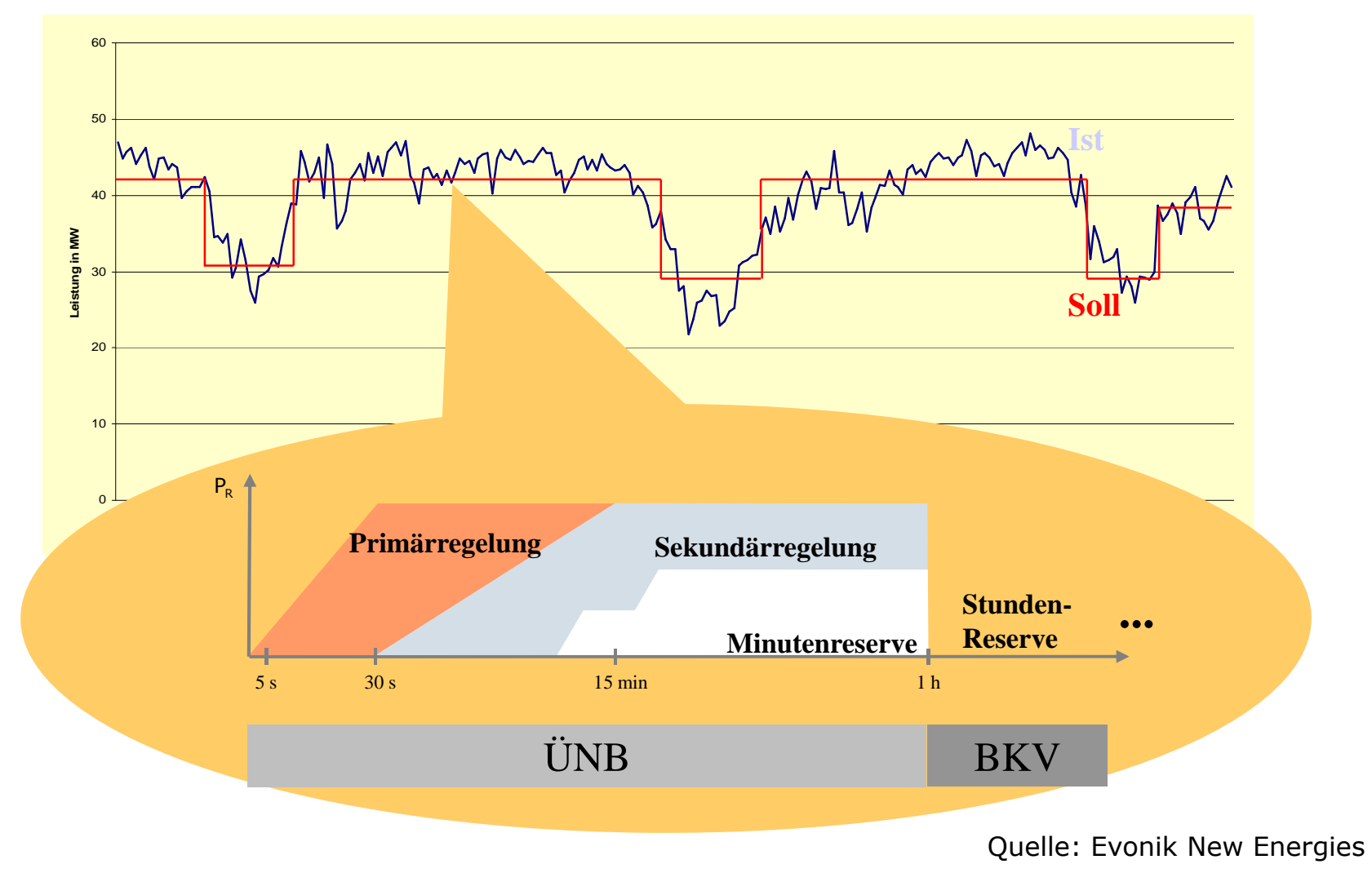

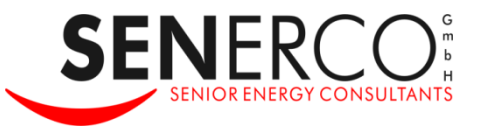

## **Möglichkeiten der Regelenergiebereitstellung**

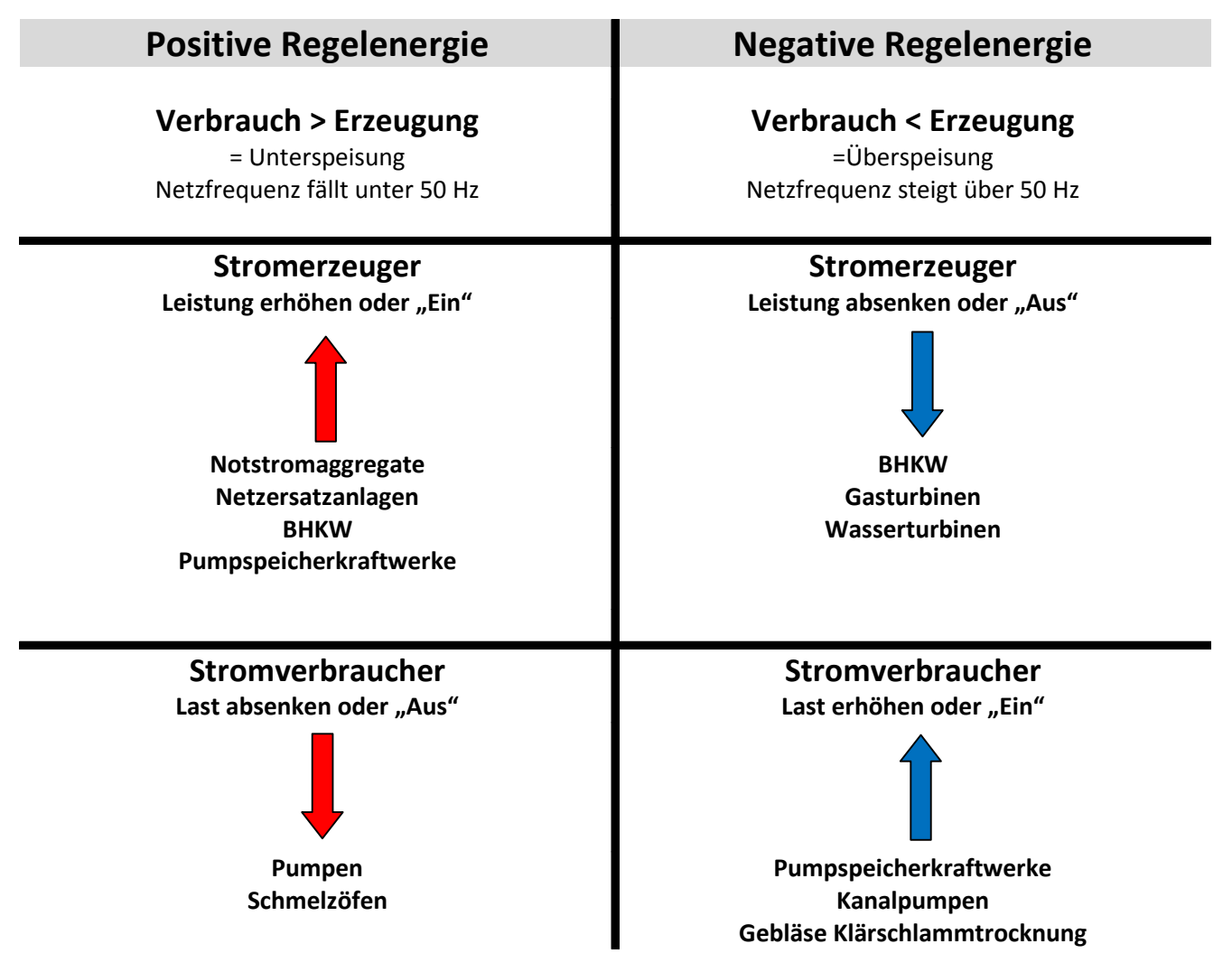

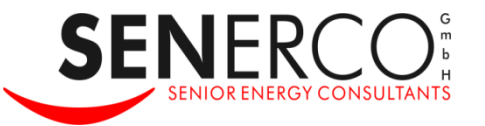

## **Rahmenbedingungen für die Teilnahme am Ausschreibungsverfahren für Minutenreserve**

- **Mindestpoolgröße 15 MW**
- **Anlagen und Pool müssen präqualifiziert sein**
- **An- bzw. Abfahrzeit maximal15 Min**
- **Ausschreibung täglich für den Folgetag in 6 Zeitscheiben á 4 Stunden**
- **Nettragsdauer 4 Stunden**
- **Ausschreibung für 4 Regelzonen**
- Positive und negative Minutenreserveleistung werden getrennt ausgeschrieben
- **B** Gebot für Leistungspreis (Bereitstellungsentgelt) und **Arbeitspreis**
- **No Verfahren: Pay as bit**
- **Aufruf des Pools durch den Übertragungsnetzbetreiber bisher** telefonisch

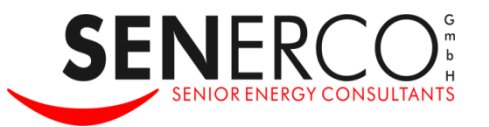

## **Vermarktung von Regelenergie durch ViNEA**

- Aufbau Virtueller Poolkraftwerke in 3 Regelzonen (50 Hertz, Amprion, Transpower)
- **B** Getrennte Pools für positive und negative Minutenreserveleistung (MRL+ und MRL-)
- **Einbindung von Stromerzeugungsanlagen (NEA, BHKW,** Gasturbinen) und Verbrauchern (z.B. Pumpen, Trocknungsanlagen) mit regelbarer Leistung
- Vermarktung von fixierter Anlagenleistung (NEA) oder flexiblen Leistungsbändern (BHKW) in Abhängigkeit vom individuellen Lastgang
- **Kalkulation und Angebot Leistungspreis (Bereitstellungsentgelt)** durch e2m
- **Angebot Arbeitspreis gem. Vorgaben der Anlagenbetreiber auf** Basis individueller Kalkulation

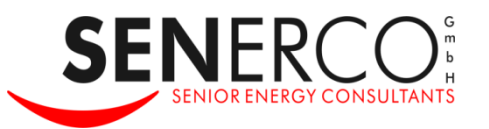

### **Regelenergie aus BHKW**

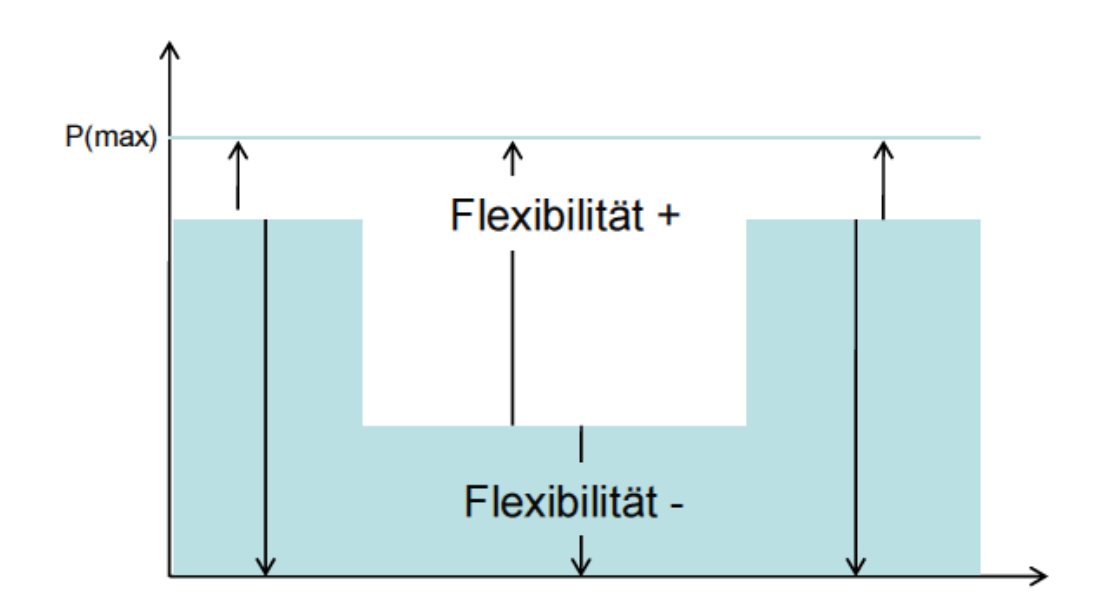

Das Handelshaus für neue Energien

e2m energy2market

- Soweit ein Eingriff in das Erzeugungsregime eines BHKW überhaupt möglich ist, besitzt es potenziell sowohl positive als auch negative Flexibilität.
- Entsprechend kann ein **BHKW** wahlweise positive und negative Regelleistung bereitstellen.
- Die Flexibilität ist in der Regel vom Wärmebedarf bzw. der Möglichkeit der Wärmeableitung abhängig und wird durch den Erzeuger und e2m gemeinsam ermittelt.

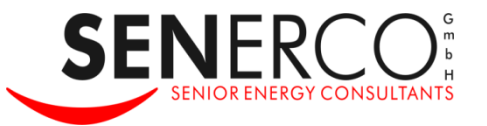

**Erklärung Virtuelles Kraftwerk** 

**Technische Grundlagen** 

**Regelenergiemarkt** 

**Number Kraftwerke der Energy2market** 

**Ansprechpartner** 

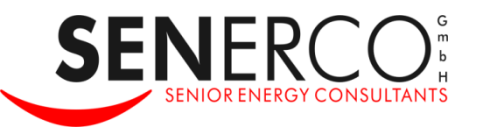

## VINEA - Virtuelles Kraftwerk der e2m

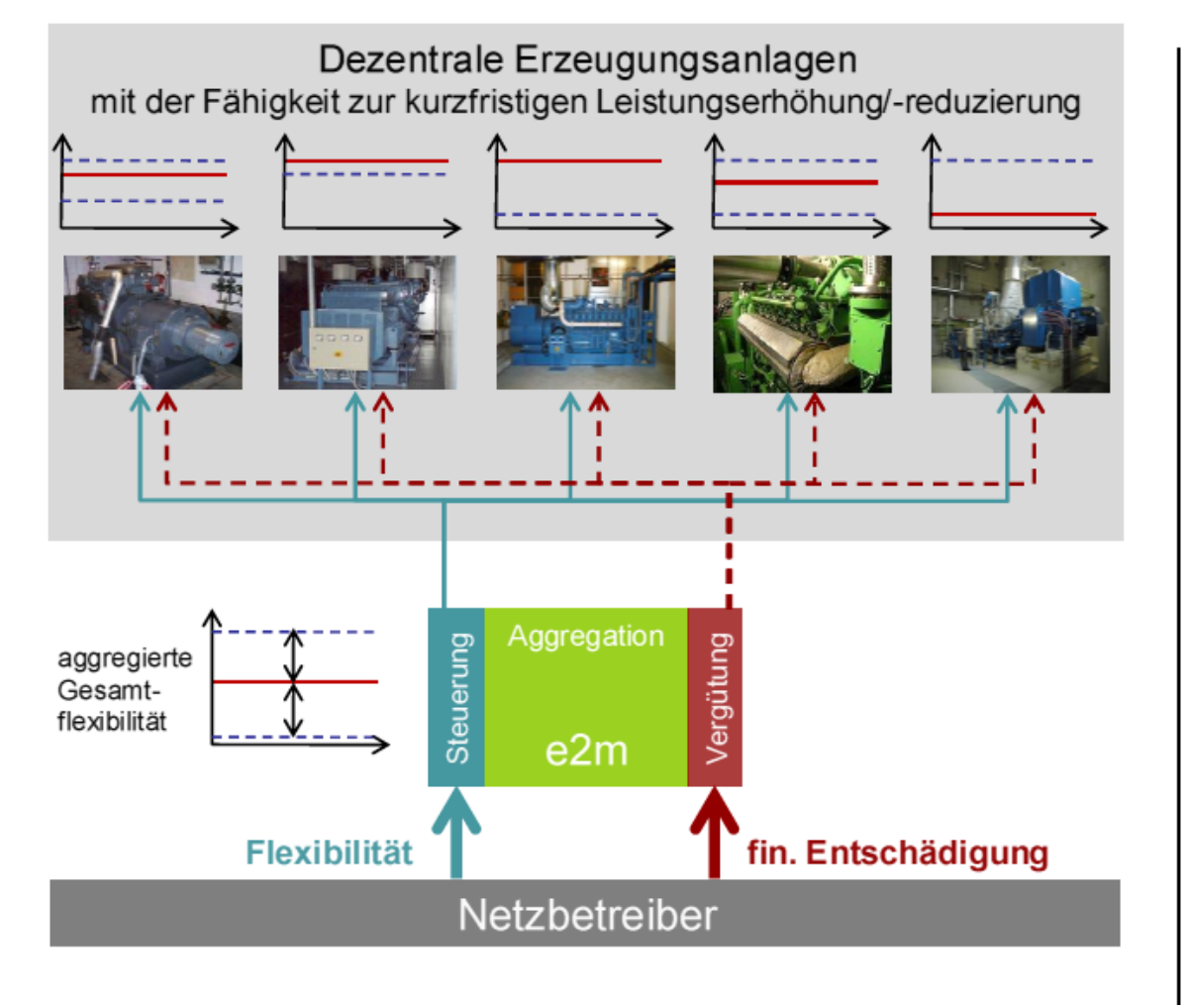

Aufbau eines Virtuellen Kraftwerks, bestehend aus mehreren dezentralen Anlagen Bündelung interessierter<br>Erzeuger und Entwicklung ✓ von Lösungen zur Nutzung von Leistungsflexibilität. Aktive Teilnahme der Anlagen an den Märkten für SDL. Kurzfristige Bereitstellung/ Aufnahme elektrischer Leistung nach Aufruf durch den Netzbetreiber.

e2m energy2market Das Handelshaus für neue Energien

 $\checkmark$ e2m ist Initiator und übernimmt für alle Partner die Vermarktung der<br>Gesamtflexibilität

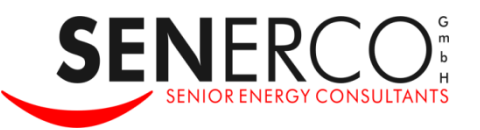

## **ViNEA – Funktionsweise**

e2m energy2market Das Handelshaus für neue Energier

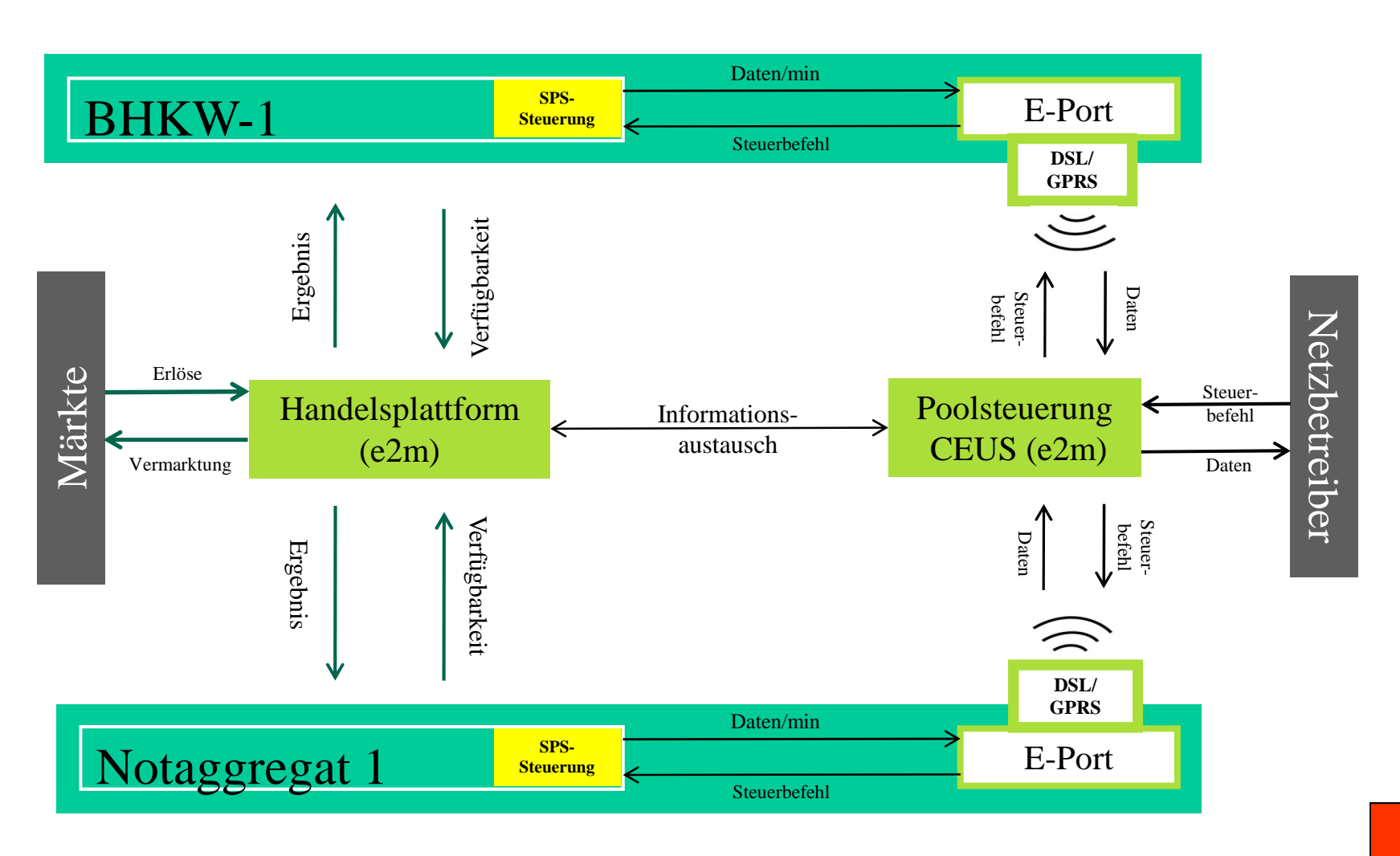

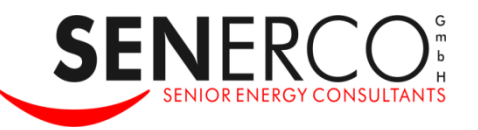

e2m energy2market

## **ViNEA – Ablauf**

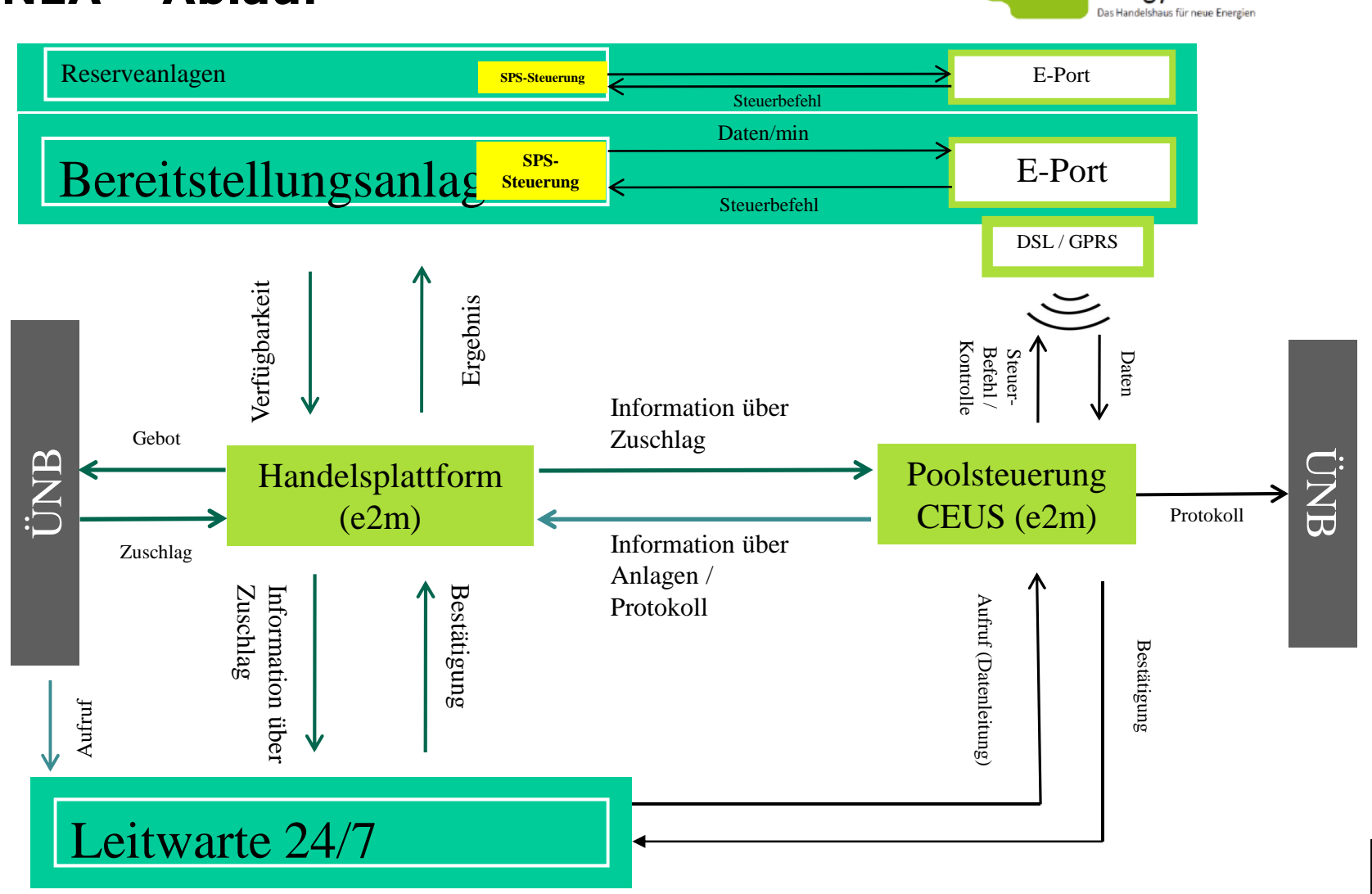

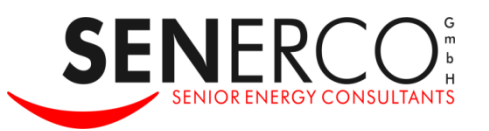

## VINEA - Vergütungsmodell

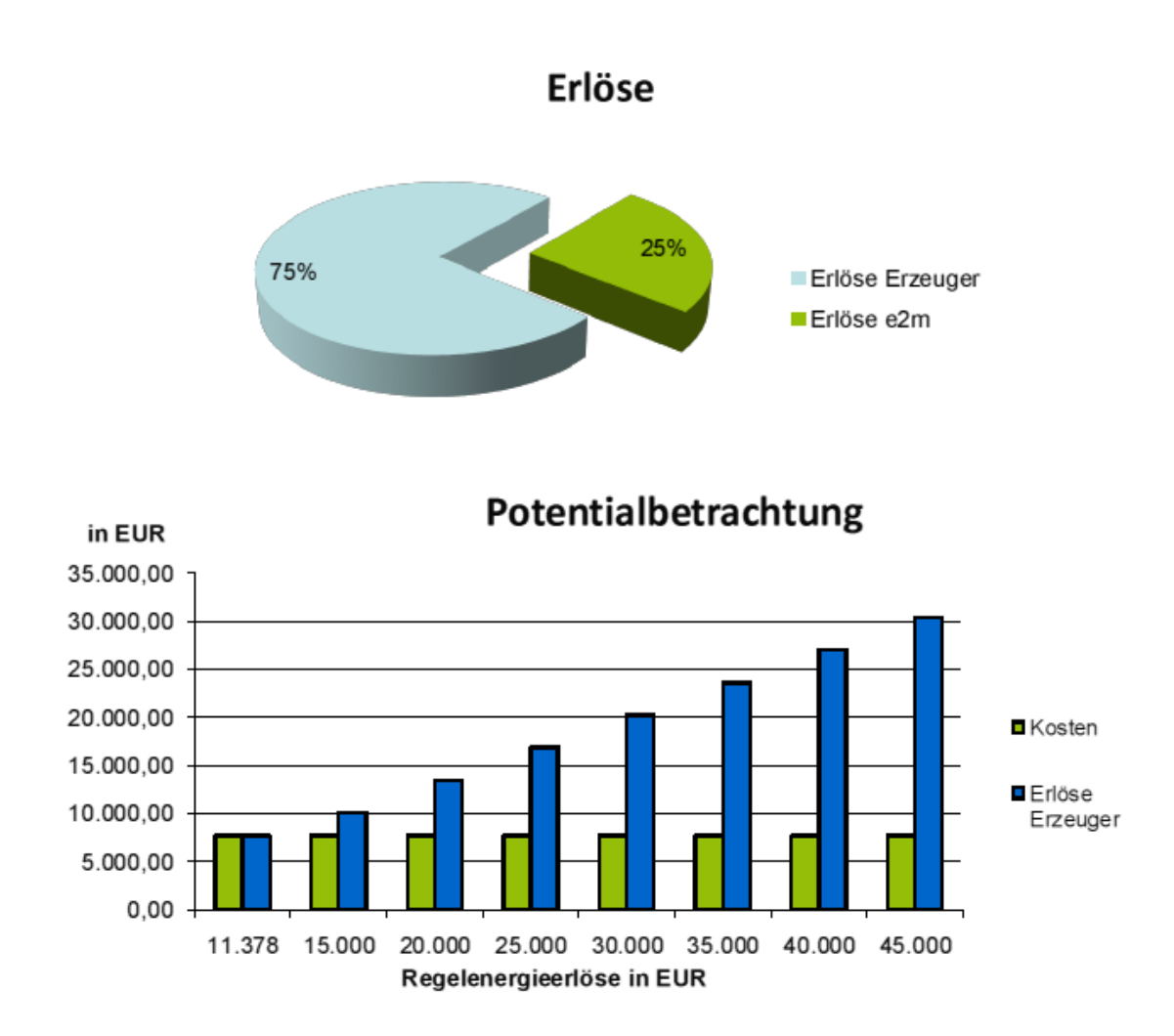

e2m energy2market Das Handelshaus für neue Energien

#### Grundprinzipien

• Der gemeinschaftlich Ansatz von ViNEA setzt Transparenz im Umgang mit den Ergebnissen voraus.

Die Teilnehmer erhalten 75% der erzielten Erlöse.

Die Erlöse werden für den einzelnen Teilnehmer transparent & nachvollziehbar auf der Handelsplattform von VINEA ausgewiesen.

- Die Kosten werden vorab ermittelt und über eine fixe Umlage gewälzt.
- Die e2m als Betreiber von ViNEA erhält eine Erfolgsbeteiligung, um gute Ergebnisse anzureizen.

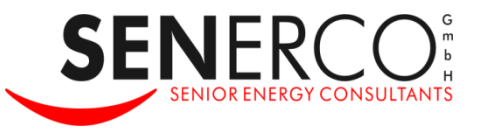

## **Rahmenbedingungen für die Teilnahme an ViNEA**

- Individuelles Angebot von e2m basierend auf der verfügbaren Anlagenleistung - fix oder in Abhängigkeit vom Lastgang
- **E** Separate Angebote für positive und negative MRL (BHKW u.a.)
- **Abschluss eines Minutenreserve Vertrags**
- Laufzeit 36 Monate
- 75 % der Bereitstellungsentgelte erhält der Anlagenbetreiber
- Arbeitsentgelte erhält der Anlagenbetreiber zu 100 % gemäß seinen Vorgaben
- Kosten für den Poolbetrieb 4.800 Euro/MW und Jahr-Deckelung in Höhe des Erlösanteils
- **NET Vierteljährliche Abrechnung**

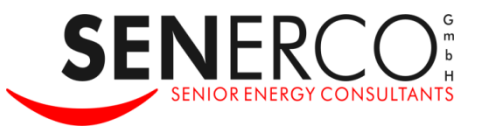

**Erklärung Virtuelles Kraftwerk Technische Grundlagen Regelenergiemarkt Net Virtuelles Kraftwerk der Energy2market Ansprechpartner** 

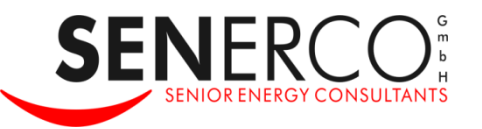

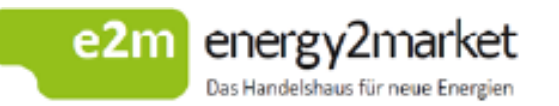

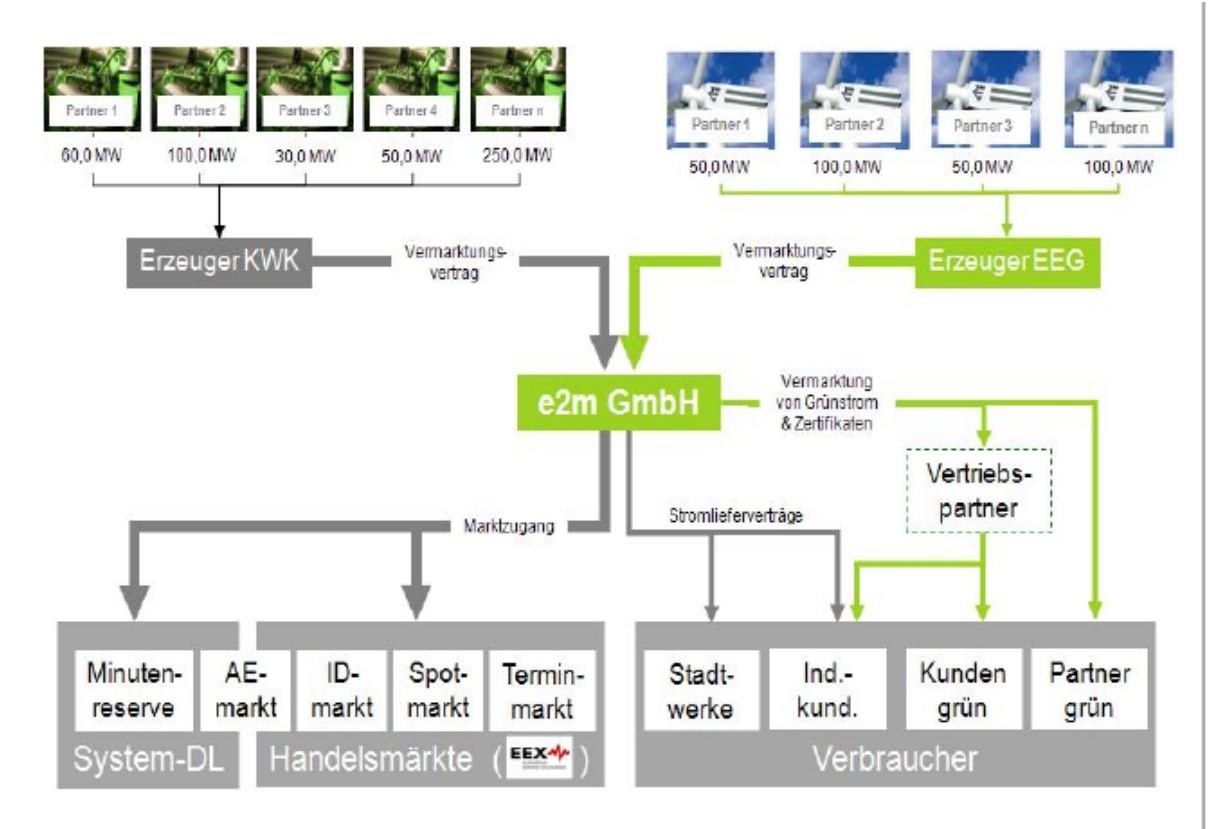

Schaffung einer Handels-<br>infrastruktur, die es mittel-<br>ständischen Erzeugern<br>ermöglicht, zukünftig nahezu alle Märkte zu nutzen

#### $\rightarrow$

**Aggregation und Vermark**tung von Energiemengen kleiner & mittlerer Erzeuger

### $\rightarrow$

Änderung des Einspeiseverhaltens durch das Setzen ökonomischer Anreize Einbindung in regionale Versorgungskonzepte Schaffung von Flexibilität und<br>virtuellen Kraftwerken

 $\rightarrow$ 

umfassende Vermarktungsund Versorgungsfähigkeit

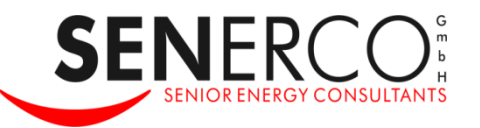

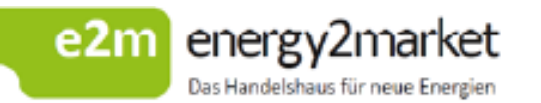

## e2m

#### Consulting

#### **Ausbildung**

- Handelsmarkt-Trainings

#### **Beratung**

- Internet-Plattform zur Simulation der Vermarktung
- Entw. individ. Vermarktungsstrategien für Erzeuger in D. PL und anderen Ländern
- Direktbelieferung von Kd.
- Marktinformationen (Portal)

#### **Dienstleistungen**

- Erzeugungsprognosen
- Daten- u. Bilanzkreis-Mgmt.

#### Energiehandel

Kauf von Energiemengen bei dezentralen Erzeugern

Vermarktung von Energiemengen und Flexibiltät in Handelsmärkten, an NB, Versorger und Verbraucher

Handel grüner Zertifikate und anderer ökolog. Mehrwerte

Portfoliomanagement für virtuelle Kraftwerke

Vermarktung nach gesetzlichen Marktprämienmodellen

#### Vermittlung

#### Verträge

Vermittlung langfristiger Liefer- & Bezugskontrakte zur preislichen Absicherung von Projekten

#### **Partner**

Vermittlung von Partnern für konkrete Projekte

## **Politik**

**Mitgestaltung** Mitarbeit bei der Entwicklung und Ausgestaltung von konsensfähigen Lösungen für die **Marktintegration EE** 

#### **Plattform**

Bündelung von Interessenten zur Schaffung virtueller Kraftwerke

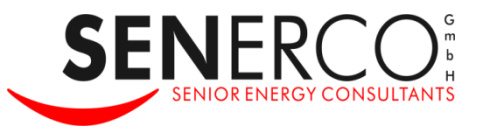

## **Kontakt**

Wenn Sie mehr über die neuen Virtuellen Kraftwerke der e2m in den verschiedenen Regelzonen wissen wollen, stehen wir gerne für eine persönliche Kontaktaufnahme und für einen vertiefenden Austausch zur Verfügung.

### **Senerco GmbH**

Bergstr. 54

44791 Bochum

- Tel: 0234.95 121 55
- Fax: 0234.95 121 31

www.senerco.de

Ihr Ansprechpartner:

Dr. Michael Scherbinski Geschäftsführer

scherbinski@senerco.de

## **Vielen Dank für Ihre Aufmerksamkeit**

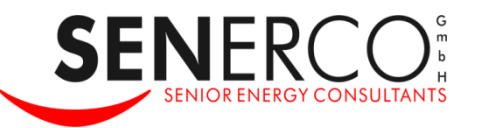

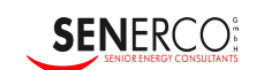

500 JAHRE **BERUFSERFAHRUNG MIT ENERGIEWIRTSCHAFTLICHEN AUFGABEN** 

Unternehmenspräsentation Senerco 2010.pdf